**Realtests.3200.50questions**

Number: 3200 Passing Score: 800 Time Limit: 120 minFile Version: 5.0

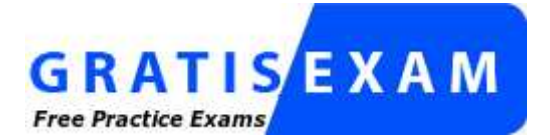

http://www.gratisexam.com/

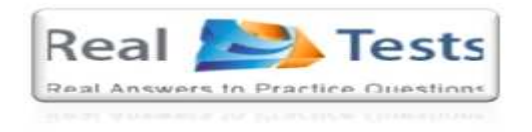

# 3200

Avaya Modular Messaging with Avaya Message Store Implementation and Maintenance Exam

- 1. Passed yesterday by getting 93%.This one seems valid. There were 4 or 5 questions I didn't see on this dump.
- 2. I truly believe that I am lucky enough to get myself prepared from one of the best sources. Not only the material and explanation is good but also this dumpproblems are divine.
- 3. This dump is reliable as well as reasonable.
- 4. ALL the questions are tricky and logical.
- 5. if any want to pass this exam so please purchase this vce file 50 questions u will definitely pass this exam
- 6. From my understanding it's valid ALL Over the World.

#### **Exam A**

#### **QUESTION 1**

 The customer is not using a vendor for administration, and has administrative responsibilities that need to be completed before and/or during the initial installationof Avaya Modular Messaging 5.2? Which are two responsibilities that need to be completed? (Choose two.)

- A. running the backup verification tool
- B. a non-Avaya PBX/switch administration
- C. the Data Collection tool
- D. corporate LAN administration
- E. running the Pre-installation tool

**Correct Answer:** CD**Section: (none)Explanation**

#### **Explanation/Reference:**

answer is confirmed.

#### **QUESTION 2**

 An installer is manually configuring an Avaya Message Storage Server (MSS). When setting up the network addressing, the installer must enter a host name for theMSS.

What would be a valid MSS host name in an implementation that uses the Aria TUI?

- A. MM52mss-corp
- B. MM52mss[corp\]
- C. MM52mss\_corp
- D. MM52mss@corp

**Correct Answer:** A**Section: (none)Explanation**

**Explanation/Reference:**

straight answer.

# **QUESTION 3**

A customer is reporting a delay in receiving messages with their system. They have a 2 Messaging Application Server (MAS) and a Message Storage Server

(MSS). The user did not have any messages when leaving for the day. The next morning the message waiting indicator was on, and the message was from a clientthat called the day before.

Which reports should be reviewed to troubleshoot thisIssue?

- A. Under Programs>Avaya Modular Messaging>Reporting Tools run the System Usage and U Mailbox statistics reports.
- B. Review the Administration History under Logs on the Message Store.
- C. Review the Subscriber Activity log under Logs on the Message Store.
- D. Review the Server Event log under Logs on the Message Store.

**Correct Answer:** C**Section: (none)Explanation**

**Explanation/Reference:**exact.

# **QUESTION 4**

Users are reporting the Web Client server is unresponsive and slow. What is the first step to solve this problem?

- A. Use Avaya Wireshark to see if there is a Denial of Service Attack that is causing the system to panic and reboot.
- B. In the Avaya Modular Messaging Web Client Tools folder, review the Avaya maintenance tool and tests.
- C. In the Windows event viewer, find and review the security logs.
- D. Use the Avaya Diagnostic Tool (ADT) to identify the source of the problem.

**Correct Answer:** B**Section: (none)Explanation**

**Explanation/Reference:**exact answer.

# **QUESTION 5**

 A customer is running a four Messaging Application Server (MAS) system with a tracing server. The tracing server is not part of the voice mail domain. Whileresearching an issue on call processing, the Operational History Viewer cannot be opened.Which two actions must be taken to resolve this problem? (Choose two.)

A. Open up VMSC and check the configuration for the report/tracing server, then check to see if tracing service is running on the tracing server.

- B. Navigate to c:\program files\avaya modular messaging\tracing and remove the ophist.mt file.
- C. Configure the Operation History viewer to use the Operation History database.
- D. Ensure the tracing server is on the same MAS as the Mailbox Monitor, Message Waiting Indicator (MWI), and the Call Me service.

**Correct Answer:** AB**Section: (none)Explanation**

**Explanation/Reference:**Explanation:

# **QUESTION 6**

 When administering an external SIP gateway, a technician wants to enable SIP loaning to validate and troubleshoot the configuration at a SIP level from theModular Messaging system.From where would the technician do this?

**GRATIS EXAM Free Practice Exams** 

http://www.gratisexam.com/

- A. Voice Mail System Configuration
- B. Modular Messaging Audit Log Viewer
- C. Reporting Tool Window
- D. Operation History Viewer
- E. Logging Administration Page

**Correct Answer:** D**Section: (none)Explanation**

**Explanation/Reference:**straight answer.

# **QUESTION 7**

An Installer is implementing a Modular Messaging system with a Message Storage Server (MSS) placing the servers in a private Windows domain. What must the

installer do to ensure the Modular Messaging Fax Sender server is functional?

- A. Run the Fax Sender service as a domain administrator.
- B. Establish a one-way trust to the customer Windows domain.
- C. Create a Fax Sender account in Active Directory.
- D. Run the dcpromo command on the Windows Domain Controller.

**Correct Answer:** B**Section: (none)Explanation**

**Explanation/Reference:**straight answer.

#### **QUESTION 8**

 Modular Messaging Caller Applications software enables the Telephone User Interface (TUI) and system Automated Attendant to be enhanced and extended.Which two can be performed by creating and deploying caller applications? (Choose two.)

A. Automate call handling and ionic incoming calls directly to departments within the organization.

- B. Duplicate user functionality by creating multiple notification options.
- C. Use the system flexibility to provide more options with respect to personal e mails.
- D. Use caller applications to create daily "bulletin board" announcements for the callers and subscribers.

**Correct Answer:** AD**Section: (none)Explanation**

#### **Explanation/Reference:**

Excellent answer.

#### **QUESTION 9**

An installer is manually configuring a Message Storage Server (MSS). Which special mailbox must be configured for message delivery to function?

- A. Fax Mailbox
- B. Broadcast Mailbox
- C. Shadow Mailbox
- D. Postmaster Mailbox

#### **Correct Answer:** D

**Section: (none)Explanation**

#### **Explanation/Reference:**

accurate answer.

#### **QUESTION 10**

Which step is required to install a license for Modular Messaging 5.2?

- A. Copy tin- license onto the Messaging Application Server (MAS), and in the Voice Mail System Configuration tool, right click on licensing to import the license.
- B. Install the license on the WebLM server, and then import the certificates from the license in Voice Mail System Configuration utility on the MAS.
- C. Install the license on the WebLM server, set the WebLM server URL in the VMSC on the MAS. Import the certificates from the license via the VMSC utility on the MAS.
- D. Install the license on the WebLM server through the web administration screens.

**Correct Answer:** C**Section: (none)Explanation**

**Explanation/Reference:**authenticated.

#### **QUESTION 11**

 A technician is installing a service park on a Modular Messaging Single Server. The technician has copied the updates to the server using the System Platform. Inwhich folder on the Messaging Application Server (MAS) will the technician find the updates?

- A. C:\Avaya\_ Support\Updates
- B. C:\Avaya Modular Messaging\Patch Cache
- C. C:\Important\_Files

D. C:\MM\_PATCH\_FILES

**Correct Answer:** D**Section: (none)Explanation**

**Explanation/Reference:**answer is confirmed.

**QUESTION 12**

A customer has just finished migrating to Modular Messaging 5.2 on the S8800-family server. A technician is about to restore the data on the migrated MessagingApplication Server (MAS) from the most recent backup. This data includes any customized caller applications, prompts, and tone files. Which statement aboutrestoring this backed up data is true?

A. The storage device has to be plugged into the MAS, so the files can be copied and restored.

- B. From within the MAS, "\\mss1\masbackup" needs to be mapped, so the restore can take place.
- C. Backed up data stored in the DVD-RAM, as part of regular system backup, must be inserted into the MAS so the files can be copied.
- D. Data kept within the Message Storage Server (MSS) must be sent from the MSS to the MAS, by the use of the idap full upd command.

**Correct Answer:** B**Section: (none)Explanation**

#### **Explanation/Reference:**

genuine answer.

# **QUESTION 13**

Which two statements are true about configuring the Web Client user interface for accessing a Modular Messaging mailbox? (Choose two.)

- A. The Web Client software can run on any Message Application Servers (MAS).
- B. The Web Client software can run on the same server as the Web Subscriber Options Server.
- C. The Web Client can run on a customer provided computer.
- D. The Web Client can run on the supplemental or tracing server that is joined to the voice mail domain.

**Correct Answer:** BC**Section: (none)Explanation**

# **Explanation/Reference:**

answer is absolute.

# **QUESTION 14**

 A customer has an Avaya Modular Messaging system consisting of a Message Storage Server (MSS) and a Messaging Application Server (MAS). Depending onconfiguration needs, an optional Supplementary Server can be ordered. Which two application'- can be installed on a Supplementary Server? (Choose two.)

- A. Web Subscriber Options
- B. Client GUI telephony support
- C. Web Client server
- D. Offline Access

**Correct Answer:** AC**Section: (none)Explanation**

#### **Explanation/Reference:**

Explanation:

# **QUESTION 15**

Which statement describes the type of licensing used for Modular Messaging 5.2?

- A. An encrypted LDAP licensing scheme is used, which is managed on the Message Storage Server (MSS).
- B. Licensing is only done through the Voicemail System Configuration tool, and no other software needs to be installed.
- C. WebLM licensing is used, which is always installed on the Messaging Application Server (MAS).
- D. WebtM licensing is used, and the WebLM server can be installed on the MAS or an Enterprise WebLM server.

**Correct Answer:** D**Section: (none)Explanation**

**Explanation/Reference:**Explanation:

# **QUESTION 16**

 A group of users have just moved their extension from a soft number to an IP telephone. Now they reporting that when someone leaves a message, the MessageWaiting Indictor (MWI) does not come on. What are the first steps to debug the problem?

- A. Look at the station in the switch to ensure that there is an MWI.
- B. Run the Operational History viewer to find out if Modular Messaging is sending the MWI set message to the switch.
- C. Go to the system event viewer and review the logs for event ID 174.
- D. Run the on-demand MWI refresh to initiate the MWI activation.

**Correct Answer:** B**Section: (none)Explanation**

**Explanation/Reference:**great answer.

# **QUESTION 17**

 A customer is migrating from Modular Messaging 3.0 on a S3400 server to Modular Messaging 5.2. Which two pieces of information must be obtained tosuccessfully complete this migration? (Choose two.)

- A. the PBX translations
- B. the original planning forms for the system that runs on release 3.0
- C. the latest analyzed DCT file for the system
- D. the private Messaging Application Server (MAS) and Messaging Storage Server (MSS) NetBIOS name

**Correct Answer:** BC**Section: (none)Explanation**

**Explanation/Reference:**

proper.

#### **QUESTION 18**

 A technician is installing a now Avaya Modular Messaging 5.2 Single Server. The customer wants to include a Web Client server in the installation.Which two statements about the Web Client are true? (Choose two.)

- A. Web Client can be installed on a separate server from Avaya Modular Messaging.
- B. Web Client can be installed as a virtual machine on the System Platform Server.
- C. Web Client is not supported by Avaya Modular Messaging 5.2 Single Server.
- D. Web Client software should be installed on the Message Application Server (MAS) virtual machine.

**Correct Answer:** CD**Section: (none)Explanation**

**Explanation/Reference:**definite.

# **QUESTION 19**

 When considering password security, mailbox passwords can be required to have a specific length. What is the default minimum subscriber password length, andwhat is the maximum length the word can be set to?

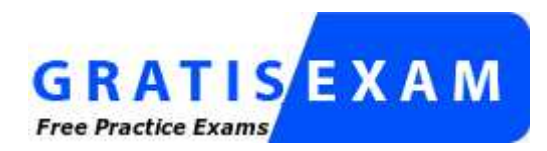

http://www.gratisexam.com/

A. Default 6; Maximum 10

B. Default 6; Maximum 20

C. Default 4; Maximum l5

D. Default 4; Maximum 10

E. Default 5; Maximum 10

**Correct Answer:** C**Section: (none)Explanation**

**Explanation/Reference:**straight answer.

# **QUESTION 20**

Which three are steps to finish Message Storage Server (MSS) administration? (Choose three.)

A. Administer Classes of Service (CoS).

B. Enter the final IP addresses.

C. Administer switch integration.

D. Place the MSS in a Windows domain.

E. Administer special mailboxes.

**Correct Answer:** ADE**Section: (none)Explanation**

**Explanation/Reference:**perfect answer.

**QUESTION 21**

A customer had a catastrophic failure, and has just finished reloading a system. They would like to restore all their data horn an ftp/sftp backup. Which statementdescribed the first Step to restoring their data in this manner?

- A. Stop the voice system processing.
- B. Install the latest service pack and patches.
- C. Administer the TCP/IP settings
- D. Reboot the Messaging Storage Server (MSS).

**Correct Answer:** A**Section: (none)Explanation**

**Explanation/Reference:**Explanation:

# **QUESTION 22**

Which two data types are backed up by the Messaging Application Server (MAS) during its nightly backup? (Choose two.)

A. Analyzed DCT

- B. Caller Applications
- C. Front I rid Database
- D. Operational History Database

**Correct Answer:** AB**Section: (none)Explanation**

**Explanation/Reference:**straight answer.

# **QUESTION 23**

A technician is manually configuring the Message Storage Server (MSS). To test system functionality, boxes need to the created.

To successfully create mailboxes, where are the current mailbox length and range located?

- A. on a trusted server
- B. on a local networked machine
- C. on external hosts
- D. on a MAS

**Correct Answer:** B**Section: (none)Explanation**

**Explanation/Reference:**

exact.

**QUESTION 24**A subscriber has a mailbox on a MultiSite Modular Messaging system, and the full mailbox number is 19089531234.

Which list of partial mailbox numbers could be valid for this subscriber?

A. 19, 190, 190895

B. 34, 234, 531234

 C. 89, 895, 89531D. 43, 432, 432135

**Correct Answer:** B**Section: (none)Explanation**

**Explanation/Reference:**exact.

**QUESTION 25**Where should the Message Waiting Indicator (MWI) service be running?

A. on all Message Application Servers (MASs)

B. as the active service on any MAS

- C. only on the MAS server that the mailbox monitor and Call Me services run on
- D. only on the Message Storage Server (MSS) server

**Correct Answer:** C**Section: (none)Explanation**

**Explanation/Reference:**answer is genuine.

# **QUESTION 26**

Which three configurations are possible for WebLM? (Choose three.)

- A. WebLM server on the Messaging Storage Server (MSS)
- B. existing RFA Server
- C. existing WebLM Server
- D. WebLM Server on a Messaging Application Server (MAS) or a Supplementary Server
- E. WebLM on System Platform

**Correct Answer:** CDE**Section: (none)Explanation**

# **Explanation/Reference:**

Explanation:

# **QUESTION 27**

 A subscriber complains that urgent voice messages are not being presented before normal voice messages by the TUI. When talking to the subscriber, whatinformation helps to resolve the problem?

- A. Upon returning, from travels the subscriber adjusted the mailbox's time zone setting.
- B. The subscriber used the Subscriber Options to indicate a media type sorting of fax, voice, and then text.
- C. The subscriber found that new messages arrived in the mailbox more recently than the new urgent messages.
- D. The subscriber found that the mailbox settings did not affect the order in which messages were displayed in an e-mail application.

**Correct Answer:** C**Section: (none)Explanation**

# **Explanation/Reference:**

appropriate answer.

# **QUESTION 28**

 As part of the initial installation, configuring the "Offline Access" is important in case there is problem with the Message Application Servers (MAS) accessing theMessage Storage Server (MSS). At which point in the insinuation process should the "Offline Access" be configured?

- A. when configuring the Web Subscriber options
- B. only after the MSS is configured

C. when configuring the primary MAS

D. only after all the MASs are configured

**Correct Answer:** D**Section: (none)Explanation**

**Explanation/Reference:**

efficient answer.

# **QUESTION 29**

 A customer is asking about a solution that would allow end users to make changes to their subscriber options. They have over 500 sales people traveling worldwideand 300 support personnel at the company's headquarters. They have a three Messaging Application Server (MAS) system, with all three MASs in the voice mail domain. MAS 1 is running mailbox monitor, Call Me, and Message Waiting Indicator (MWI) services. MAS 3 is used for the tracing and report server. They alsohave a customer provided Web Client Server.

On which server can the Web Subscribe Option run?

A. the customer provided Web Client server

- B. Tracing Server
- C. MAS 1
- D. MAS 2

**Correct Answer:** A**Section: (none)Explanation**

**Explanation/Reference:**

assessed answer.

# **QUESTION 30**

 A customer wants to set up a backup over the IAN for their now Avaya Modular Messaging 5.7 system. Which two are valid server types to which backups can bemade? (Choose two.)

- A. FTP to Windows 2008
- B. SFTP to Exchange 2010
- C. SFTP to Redhat Linux
- D. FTP to Apple OS X
- E. TFTP to Sun Solaris 10

**Correct Answer:** AC**Section: (none)Explanation**

**Explanation/Reference:**

Explanation:

#### **QUESTION 31**

Which three statements are true about the Automated Attendant feature in Modular Messaging 5.2? (Choose three.)

- A. Administrators can configure the Automated Attendant to offer single digit menu choices.
- B. Administrators can configure the Dial-by-Name feature to reach subscribers.
- C. Administrators can create multiple Automated Attendants.
- D. Administrators can create custom prompts for the Automated Attendant.
- E. Administrators can create a bulletin board for the Automated Attendant.

**Correct Answer:** ADE**Section: (none)Explanation**

**Explanation/Reference:**Explanation:

# **QUESTION 32**

 A technician wants to determine if Messaging is running and also the state of Internet Messaging and Enhanced List Application Software.On a Modular Messaging Message Storage Server (MM MSS), in which location of the Web Administration pages can this information be found?

A. Reports -> System Evaluation

- B. Server Information -> Server Status
- C. Utilities -> Messaging DB Audits
- D. Logs -> Messaging Start-Up

**Correct Answer:** B**Section: (none)Explanation**

**Explanation/Reference:**Explanation:

# **QUESTION 33**

 A customer wants to have ,i survivable Avaya Modular Messaging with Messaging Storage Server (MSS) backend, without having to periodically backup the mainsystem and restore to the survivable.

Which statement about this turn lion is true?

- A. This is the normal function of the survivable. Data is automatically replicated from the main system to the survivable.
- B. The customer must use 3rd party software such as Mutare Message Mirror.
- C. This is not possible as periodically backing up the main system must always occur.
- D. The customer will need to join the survivable system to the main voice mail domain.

**Correct Answer:** B**Section: (none)Explanation**

# **Explanation/Reference:**

Explanation:

# **QUESTION 34**

 The customer has just installed an anti-virus program on a working Messaging Application Server (MAS), and finds that messages are no longer being sent. It hasbeen verified that "on- demand scanning" has been chosen at scheduled intervals.What is causing this problem?

- A. The anti-virus has been placed in the wrong folder on the MAS.
- B. The anti-virus is blocking port 110.
- C. The anti-virus has blocked TCP/IP port 25.
- D. The anti-virus is scheduled to run at the same time as the system backup.

**Correct Answer:** C**Section: (none)Explanation**

#### **Explanation/Reference:**Explanation:

# **QUESTION 35**

 A technician is reviewing the Application events in the Messaging Application Server (MAS), and notices a high number of the Event ID 1766, which is an internalevent where Message Waiting indicator (MWI) operations failed. The technician found that this is due to invalid stations, and feels these events are slowing MWI.

Which action can be taken to eliminate these events?

A. Look in t lie PRX for the station type and if it is a soft station, rebuild the MWI database.

B. Look In the PBX for the station type and if it is a soft station, resync the Front End Database (FEDB).

C. Look in the PBX for the station type and if it is a soft station, assign the station to a Class of vice in Modular Messaging to not send a MWI message.

D. Reboot the system.

E. Restart the MWI service.

# **Correct Answer:** B

**Section: (none)Explanation**

# **Explanation/Reference:**

valid answer.

# **QUESTION 36**

The first time a Messaging Application Server (MAS) is selected in a voice mall domain, what does the System prompt the installer to complete?

- A. the IP address table
- B. the Telephony Configuration Wizard
- C. the Caller Applications Configuration Screen
- D. the MAS serviceability dialog box

**Correct Answer:** D**Section: (none)Explanation**

**Explanation/Reference:**appropriate

# **QUESTION 37**

 A technician wants to take the information in the Operational History Viewer, import it to a spreadsheet, and then search for certain data.How can the data he saved in a comma delimited file?

- A. Under the file menu, choose "Save As", and then save the file as a .csv file.
- B. Under the file menu, choose "Export", and then save the file as a .csv file.
- C. Under the file menu, choose "Data Source", and then save the database as a .csv file.
- D. In Windows Explorer, open the OpHist.mdb file.

# **Correct Answer:** B

#### **Section: (none)Explanation**

#### **Explanation/Reference:**

reliable answer.

# **QUESTION 38**

A technician is installing a service pack on a system that uses an Avaya Message Storage Server (MSS) in a private Windows domain.

To ensure that the updates for the MSS are successfully Installed, on the Messaging Application Server (MAS), which account should the installer log in as?

A. Corporate Domain User

- B. Exchange Administrator
- C. Domain Administrator
- D. Local Administrator

**Correct Answer:** D**Section: (none)Explanation**

**Explanation/Reference:**valid.

# **QUESTION 39**

For a new installation, which three are supported Message Stores for the Avaya Modular Messaging Message Application Server (MAS)? (Choose three.)

- A. Microsoft Exchange 2007
- B. Avaya Messaging Storage Server (MSS) on customer provided equipment
- C. Lotus Domino 8
- D. Avaya Messaging Storage Server (MSS) on Avaya provided equipment
- E. Microsoft Exchange 2000

**Correct Answer:** ACD**Section: (none)Explanation**

**Explanation/Reference:**exact.

#### **QUESTION 40**

What is used for the Host ID of the license for Modular Messaging 5.2?

- A. The Host ID needs to be the IP address of the WehLM server.
- B. The Host ID is the MAC address of the corporate Interface on the WebLM server.
- C. The Host ID is the MAC address of a network card on any Messaging Application Server (MAS) in the voicemail domain.
- D. The Host ID value has to match the GUID of the voicemail domain.

**Correct Answer:** B**Section: (none)Explanation**

**Explanation/Reference:**straight answer.

# **QUESTION 41**

When recording voice prompts, which condition would cause the prompts to come out garbled when played?

- A. The SIP integration with the Avaya Session Manager has been misconfigured
- B. The G.711 encoding for the switch is incorrect.
- C. The caller application ion points to the wrong node.
- D. There is too much crosstalk between adjacent ports.

**Correct Answer:** B**Section: (none)Explanation**

**Explanation/Reference:**answer is confirmed.

**QUESTION 42**

A customer reports they see the following error in the Application Event Log:

"Failed to translate number 2003 for switch ASM"

Given the site configuration information, which two statements describe possible causes of this problem? (Choose two.)

- A. The switch is not sending any CLI to Modular Messaging.
- B. A translation rule is not configured on the "ASM" PBX to deal with the extension number 2003.

C. Mailbox 2003 does not exist.

D. A caller has called the pilot number that is not associated with their home site.

# **Correct Answer:** BD

**Section: (none)Explanation**

#### **Explanation/Reference:**

answer is confirmed.

#### **QUESTION 43**

 A supervisor is reviewing the overall call statistics for the month to study the effectiveness of the voicemail system. Which report analyzes the percentage of totalcalls for which a caller left a message?

- A. System Usage
- B. Basic Metrics
- C. Port Statistics
- D. Login Failures

# **Correct Answer:** B**Section: (none)Explanation**

# **Explanation/Reference:**

actual answer.

#### **QUESTION 44**

 A customer has just installed Modular Messaging 5.2, and wants to take advantage of the ability to turn off Outcalling, Broadcast Messages, and the abbreviatedprompt option for Aria TUI. In which two locations can these new features be set? (Choose two.)

A. Subscriber Option

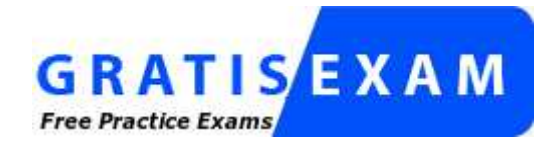

http://www.gratisexam.com/

B. Class of Service

- C. Telephone User Interface (TUI)
- D. Web Subscriber Options

**Correct Answer:** AD**Section: (none)Explanation**

**Explanation/Reference:**

answer is confirmed.

# **QUESTION 45**

Given that canonical telephone numbers follow the ITU E.164 standard, which two statements apply to

- A. 164 telephone numbers? (Choose two.)
- B. They can include punctuation, such as parentheses, hyphens and spaces.
- C. They represent the full telephone number. Including country code and area code.
- D. They do not include any access codes, (i.e. 9 for an outside line, or 011 for an international call)
- E. They are "switch-native" telephone numbers.

**Correct Answer:** BC**Section: (none)Explanation**

# **Explanation/Reference:**

proper answer.

# **QUESTION 46**

Which two ways can an Avaya Modular Messaging system be joined to a TCP/IP network? (Choose two.)

- A. Message Application Server (MAS) joined to corporate domain. Message Store Server (MSS) joined to private domain
- B. MAS joined to corporate domain, MSS joined to corporate domain
- C. MAS joined to private domain. MSS joined to private domain
- D. MAS joined to private domain, MSS joined to corporate domain

**Correct Answer:** BC**Section: (none)Explanation**

#### **Explanation/Reference:**

answer is confirmed.

# **QUESTION 47**

 Before beginning to configure and test the Modular Messaging installation, the technician must first obtain the proper configuration notes for the particular PBXIntegration being configured. At which two locations can integration configuration notes be found? (Choose two.)

- A. Installation Guide
- B. Audiocodes Support Website
- C. Cisco Support Website
- D. Avaya Support Website
- E. MAS Documentation CD

#### **Correct Answer:** BD**Section: (none)Explanation**

**Explanation/Reference:**accumulated.

#### **QUESTION 48**

 On a new installation of Avaya Modular Messaging 5.2 with Avaya Message Store, which two are supported switch integrations that do not utilize any third partygateway device? (Choose two.)

- A. SIP direct to Avaya Communication Manager
- B. H.323 to Avaya Communication Manager
- C. SMD1 serial link to Lucent 5ess
- D. SIP to Avaya Communication Manager
- E. El QSIG to Cisco Call Manager

**Correct Answer:** AD**Section: (none)Explanation**

**Explanation/Reference:**good answer.

#### **QUESTION 49**

Which backup type is supported for the Avaya Modular Messaging Single Server?

A. Type 2 or 4 DVD RAM cartridge

- B. DVD-RW disk
- C. FTP/SFTP backup
- D. Norton Ghost

**Correct Answer:** C**Section: (none)Explanation**

**Explanation/Reference:**suitable answer.

#### **QUESTION 50**

 A technician is installing Outlook Thick Client (OIC).Which ports on the network need to be opened to allow communications to the Modular Messaging system?

A. Ports 21 or 23

- B. Ports 21 and 443
- C. Ports 25, 143, and 389
- D. Ports 25, 143, and 5001

**Correct Answer:** C**Section: (none)Explanation**

**Explanation/Reference:**answer is corrected.

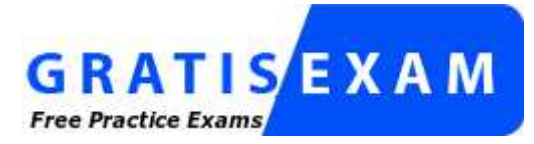

http://www.gratisexam.com/